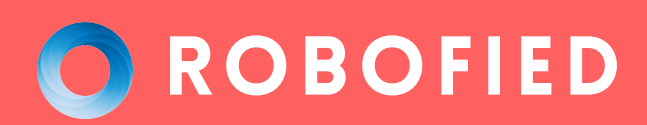

# **Robofied Machines Support Vector**

FIXING FUNDAMENTALS BY ROBOFIED

WWW.ROBOFIED.COM

G

# **Support Vector Machines?**

**Robotan School September 1996**<br> **Robotan September 1997**<br> **Robotan September 1997**<br> **Robotan September 1997**<br> **Robotan September 1997** Support Vector Machines or SVMs makes use of kernel to transform your data and then based on these transformations it aims to find an optimal hyperplane such that it distinctly classifies the data points.

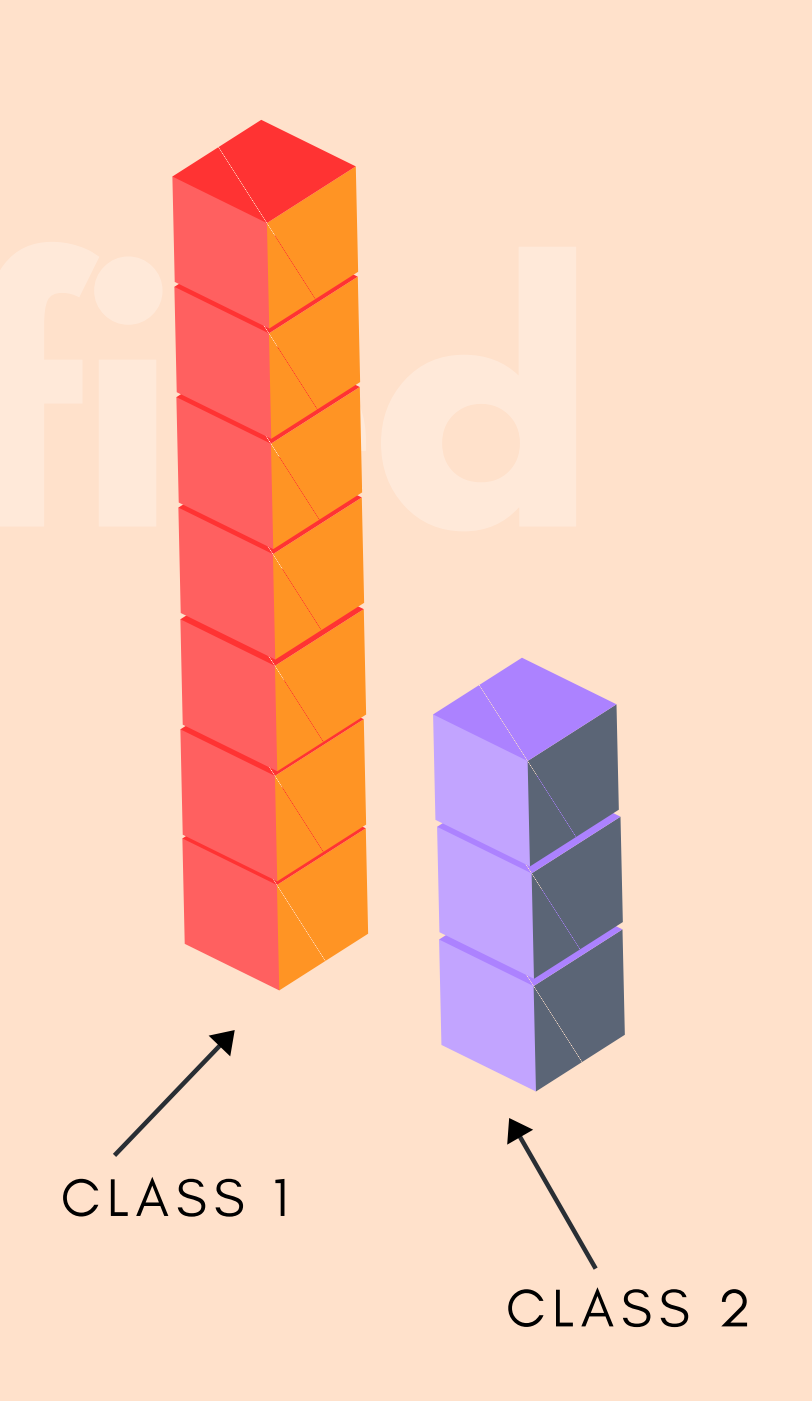

**01**

**ROBOFIED** 

WWW.ROBOFIED.COM

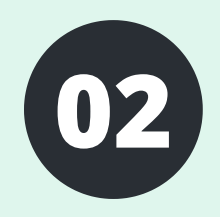

# **<sup>02</sup> Data Exploration** ROBOFIED

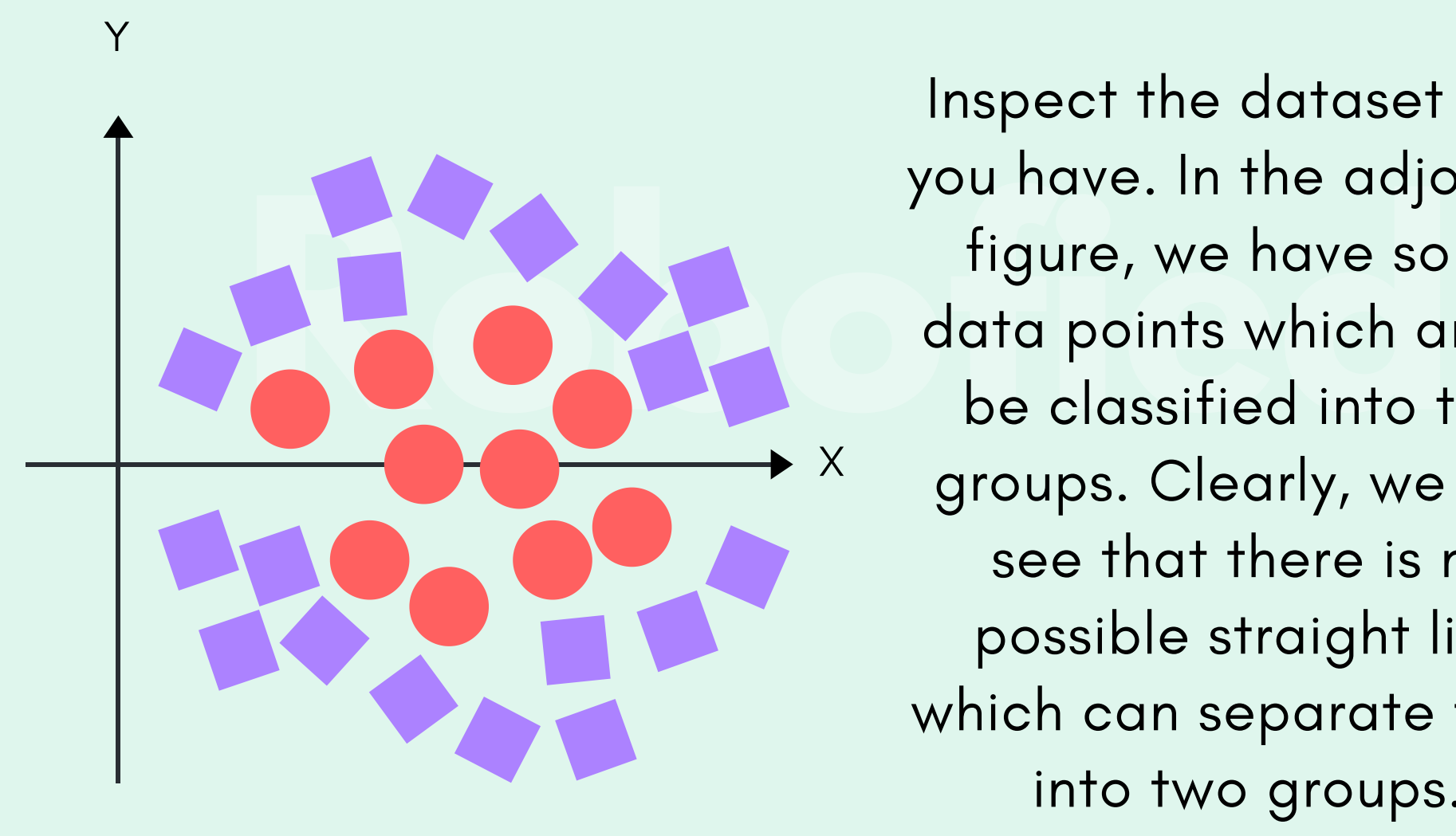

Inspect the dataset that you have. In the adjoining figure, we have some data points which are to be classified into two groups. Clearly, we can see that there is no possible straight line which can separate them into two groups.

## **Data Transformation <sup>03</sup>** ROBOFIED

Now, you need to transform your data by adding more dimension ' z ' apart from x and  $y$  as  $z = x.x + y.y$ . If we plot in y-z axis, a clear separation is visible and hence a line can be easily drawn. The line that we used here for separation is known to be as a decision boundary or hyperplane whereas the transformation to project our data into higher dimensions is known to be as kernel.

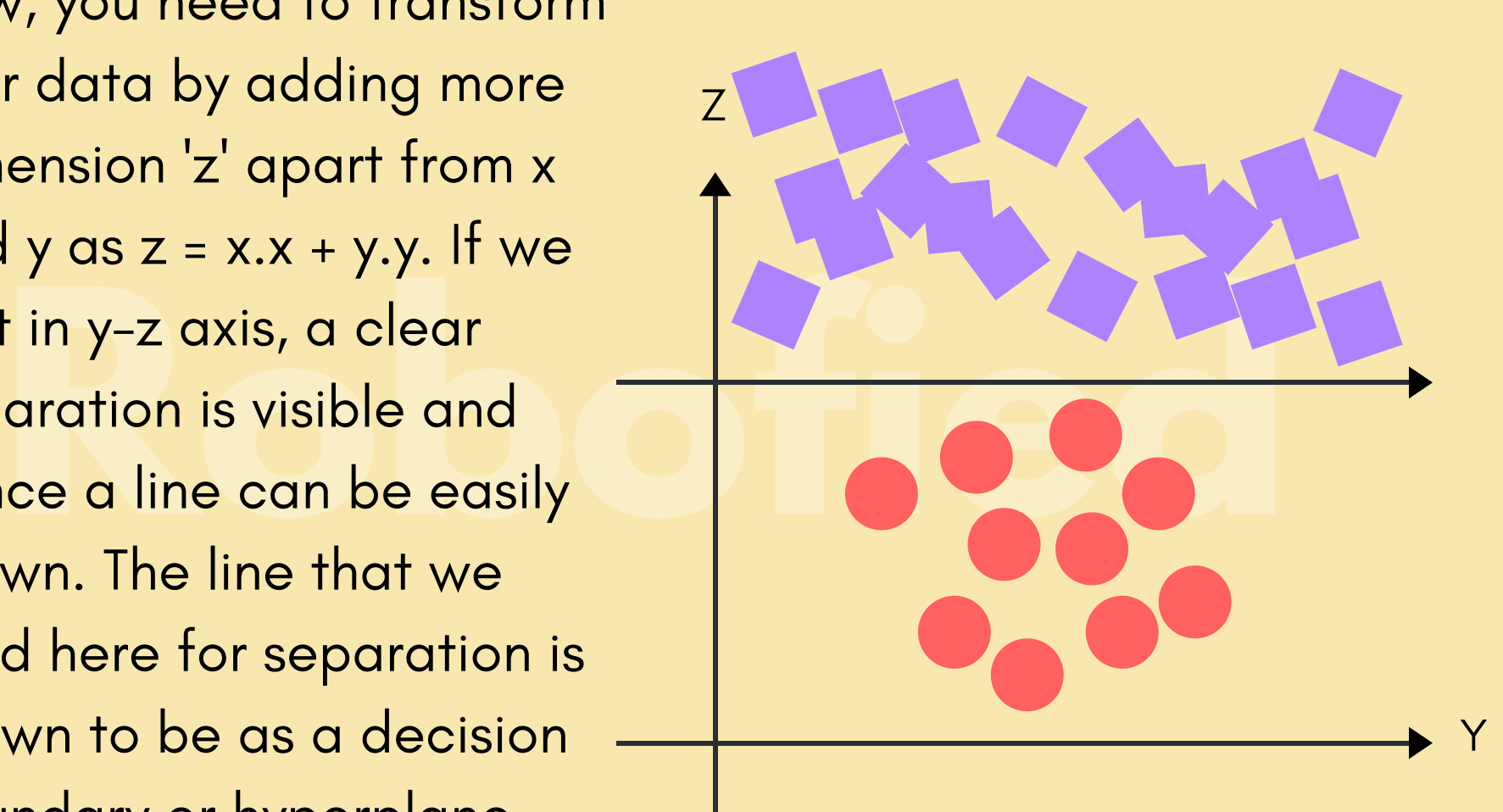

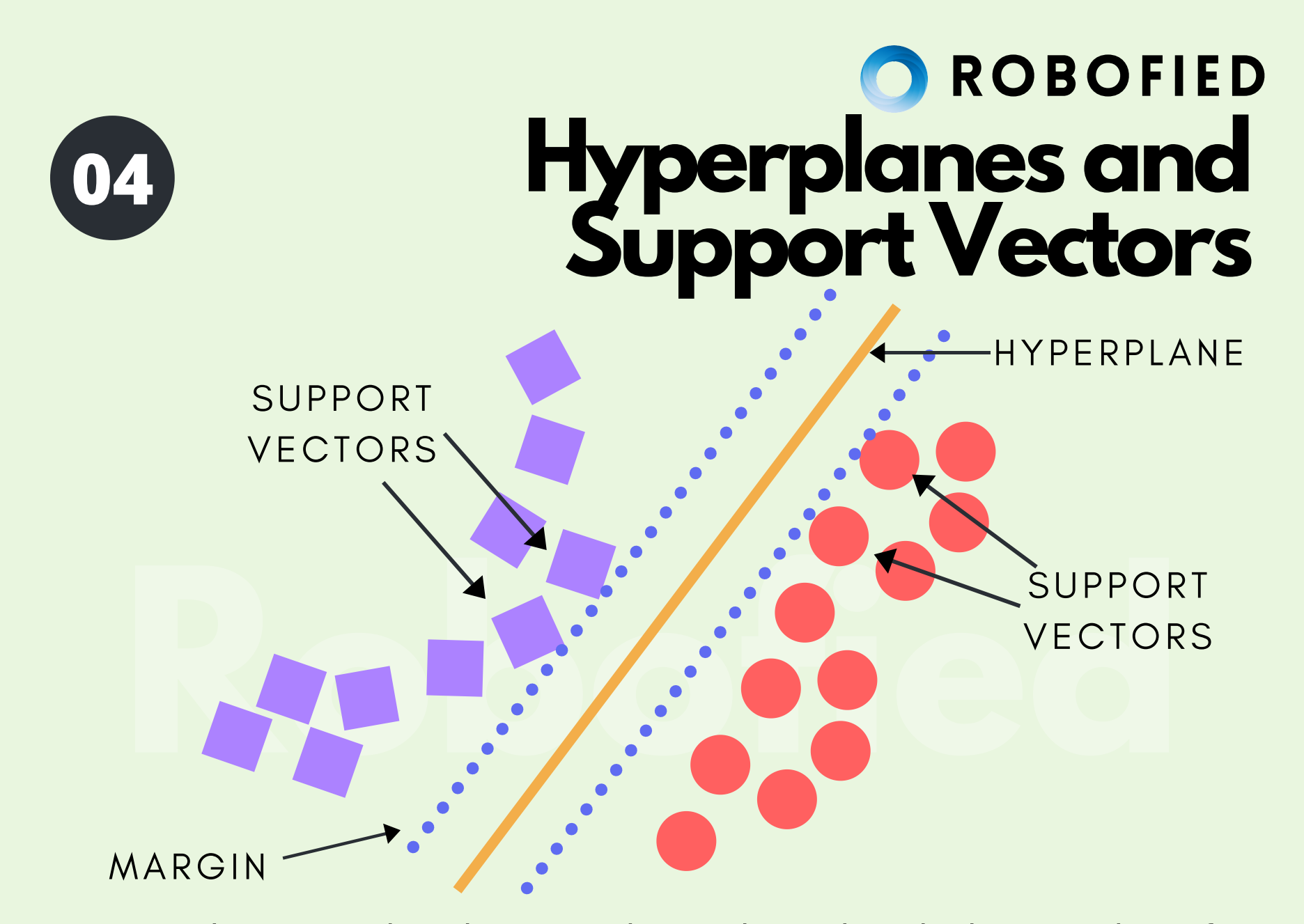

Hyperplanes is the decision boundary that helps to classify the data points. Those data points which are closer to this hyperplane are referred as Support Vectors. The distance between the closest examples of two classes as defined by the hyperplane is known as margin. Support Vectors together with margin help us find the optimal hyperplane and build the Support Vector Machine.

WWW.ROBOFIED.COM

# **Soft SVM vs Hard SVM**

The goal of SVM is to learn a hyperplane which maximizes the margin between the different class labels.

If your data is linearly separable, use Hard SVMs and if it's not use Soft SVMs in which we penalize each instance if it falls on the other side of the margin. Soft SVMs make use of a hyperparameter C which determines the tradeoff between increasing the  $\mathbb{Z}_{2}$ size of the decision boundary and ensuring that each data point lies on the correct side of the decision boundary.

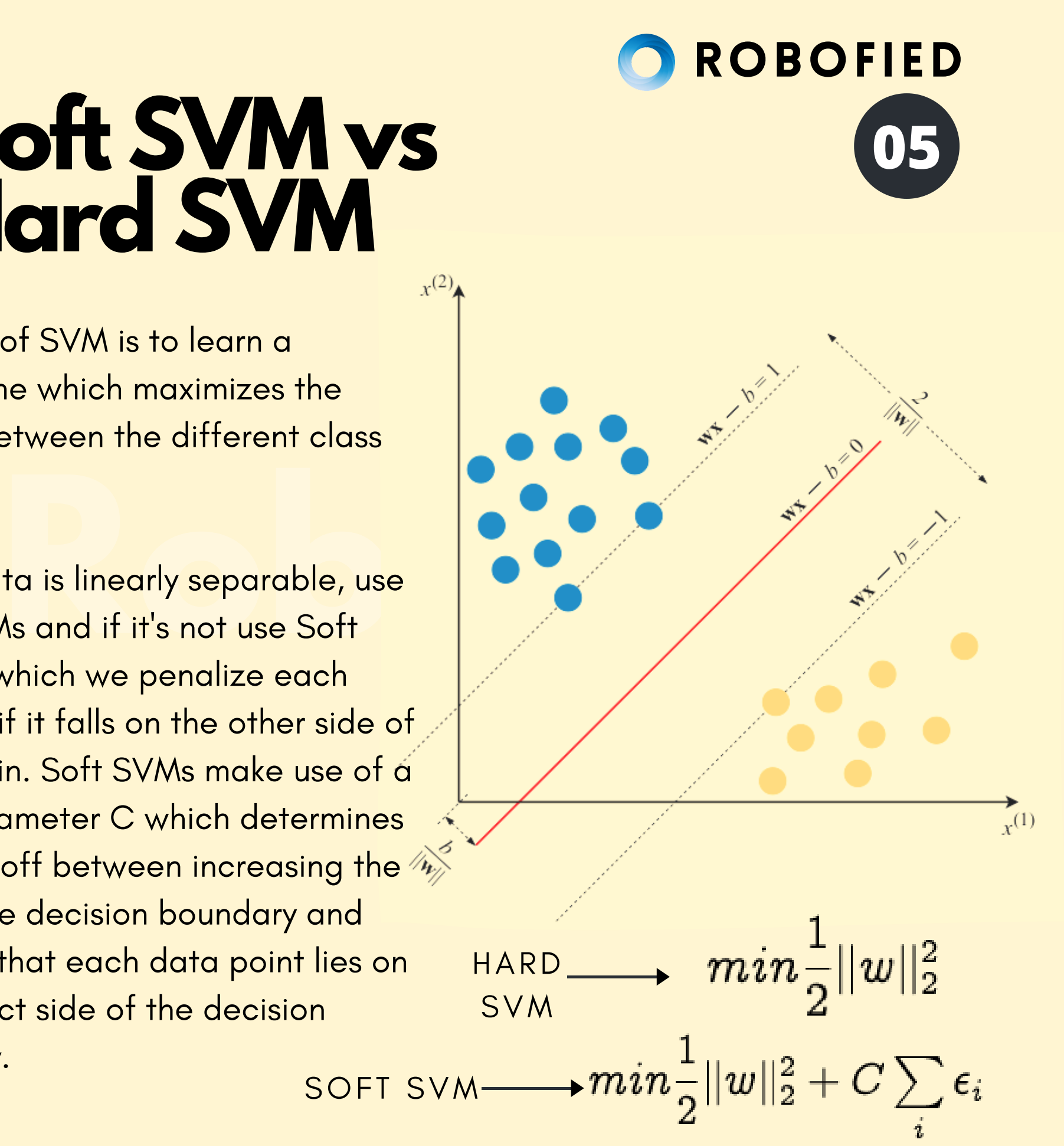

WWW.ROBOFIED.COM

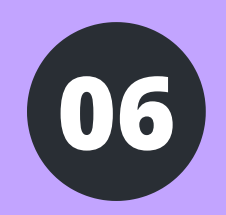

#### **<sup>06</sup> Pros & Cons** ROBOFIED

Pros:

- SVM works well when there is clear margin of separation between classes.
- Works well in high-dimensional spaces.

Cons:

- Doesn 't work well when dataset is large.
- When number of features > number of training data samples, SVM will underperform.

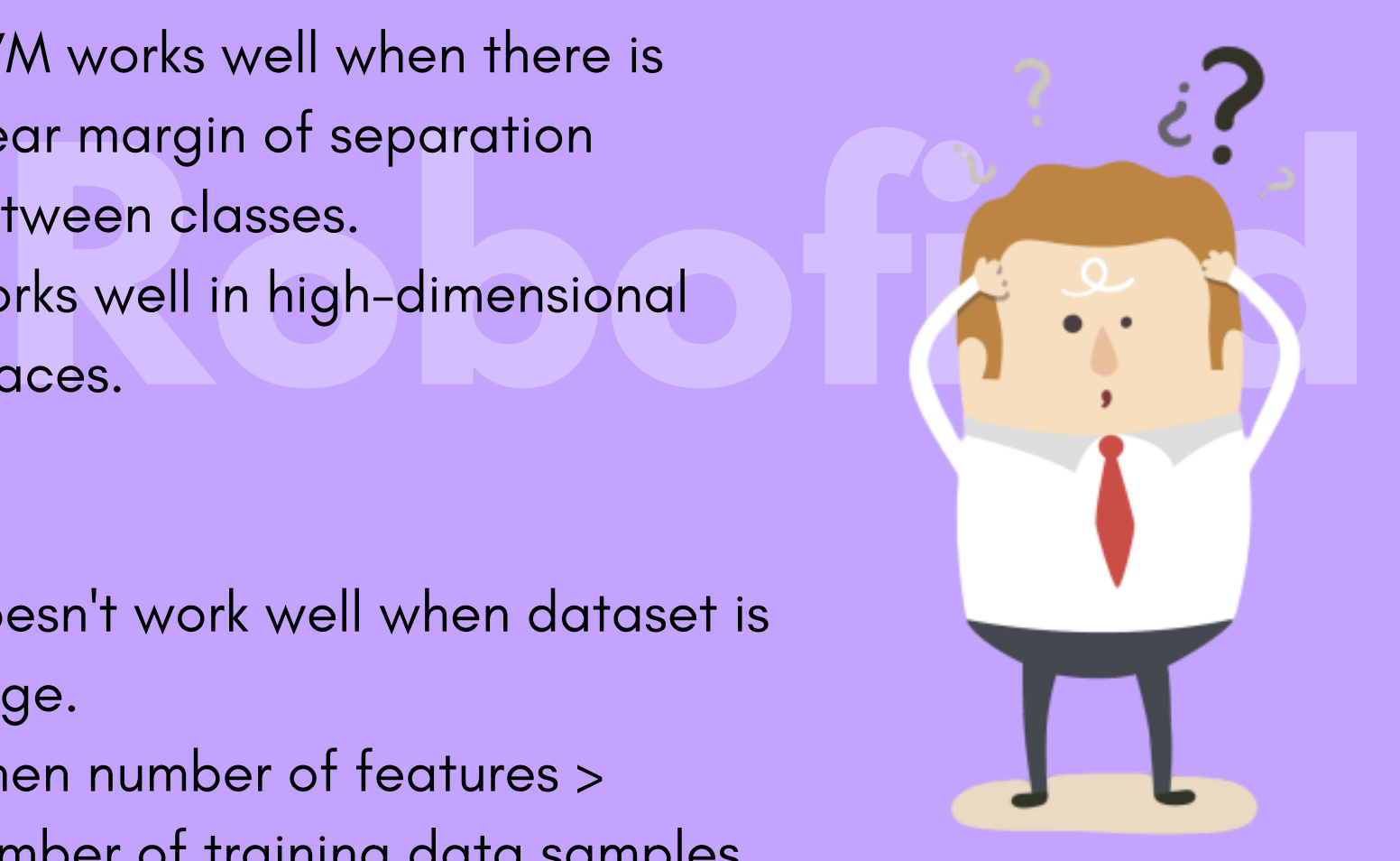

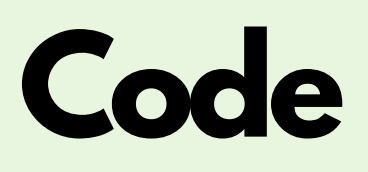

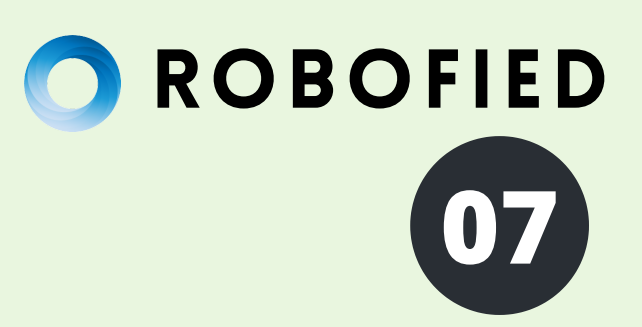

#### $\bullet$   $\bullet$   $\bullet$

kit-learn implementation of Support vector Machines<br>t numpy as np<br>sklearn import svm<br>p.array([0, 0], [1, 1]])<br>p.array([0, 1])<br>sum SVS(semme = leutel)  $clf.fit(X, y)$  $print(clf.predict([[2., 2.]]))$ 

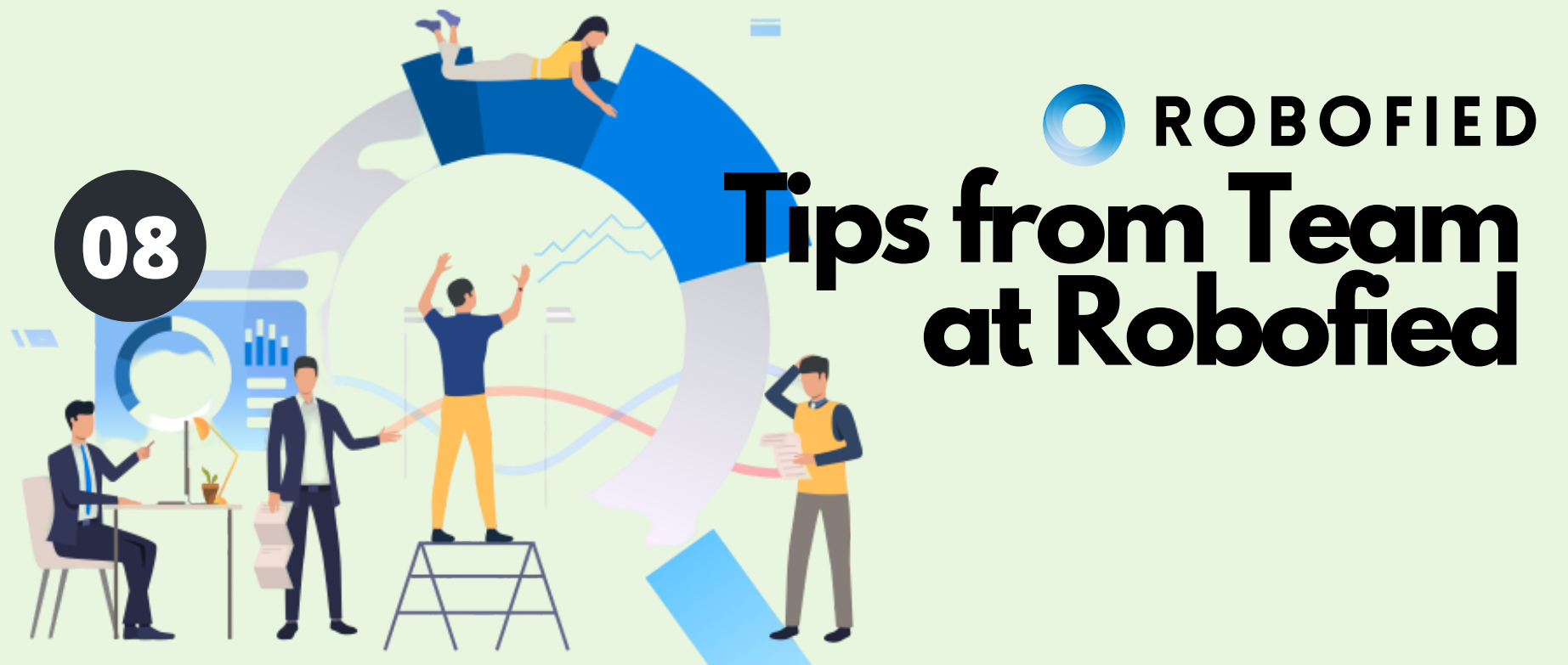

- eparate positive examples trom the negative ones, it's better t<br>se hinge loss function. SVMs which optimize hinge-loss functic<br>are called Soft Margin SVMs. More is the value of C, SVM will<br>try to find highest margin by ign If there is noise in your data and no hyperplane is able to separate positive examples from the negative ones, it' s better to use hinge loss function. SVMs which optimize hinge-loss function are called Soft Margin SVMs. More is the value of C, SVM will the value of C is less, making classification mistakes is very costly and SVM does so by sacrificing margin size.
- If the data cannot be separated using a plane, but could be separated using a higher-order polynomial, it' s the indication of using kernel trick. Functions which help us do so are called kernels. Multiple functions exist, most popular of which is the RBF kernel.

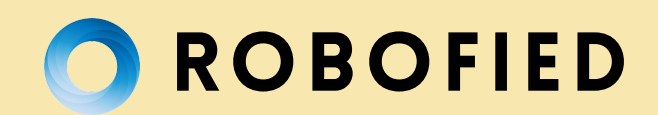

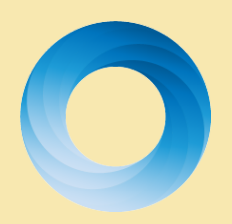

### **Roboties** At Robofied, we aspire to democratize AI **Education**

Join our channels:

www.robofied.com **[8]** https://instagram.com/robofied https://twitter.com/Robofied